## R290 Развоj софтвера - Пример испита

1. Написати Qt Gui апликациjу коjа симулира животни циклус лептира.

Кориснички интерфеjс треба да изгледа као на слици – на левоj страни се налази компонента за приказ текста, а на десноj страни два дугмета "Pokreni simulaciju" и "Izadji". Прозор направити тако да се приликом промене величине истог, компоненте аутоматски помераjу да задрже овакав распоред.

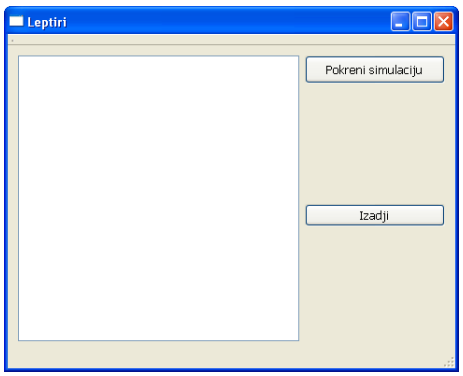

Када се кликне на дугме "Pokreni simulaciju", приказуjе се диjалог (QInputDialog) за унос броjа лептирића (до 10). Затим се прави задати броj инстанци класе Leptir (коjа наслеђуjе QThread). Животни циклус лептира чине 4 фазе: jаjе, гусеница, чаура и лептир. Сваки лептир има своj идентификатор и боjу коjа се насумично додељуjе и може бити црвена, плава или зелена. Лептир са вероватноћом 2/3 прелази у следећу фазу. У свакоj од фаза лептир се задржава између 1 и 10 секунди (насумично). Када уђе у нову фазу лептир обавештава главни програм у коjоj jе фази.

Уколико лептир стигне до четврте фазе (лептир фазе), програм аутоматски прави новог лептира, коjи се даље понаша као и претходно направљени лептири.

У текстуално поље исписивати следеће:

- поруку о преласку из фазе jаjе у фазу гусеница;
- поруку о преласку из фазе гусеница у фазу чаура;
- поруку о преласку из фазе чаура у фазу лептир;

Поруку о преласку лептира из фазе чаура у фазу лептир исписати боjом лептира, а остале поруке исписати црном боjом.

Када се кликне на дугме "Zatvori" затвара се главни прозор.

## Пример за унети броj 5:

Jaje sa id 1 je postalo gusenica Jaje sa id 0 je postalo gusenica Jaje sa id 3 je postalo gusenica Jaje sa id 4 je postalo gusenica Gusenica sa id 1 je postala caura Gusenica sa id 0 je postala caura Gusenica sa id 4 je postala caura Gusenica sa id 0 je postala leptiric Jaje sa id 5 je postalo gusenica

2. Написати функциjу коjа као аргумент добиjа име текстуалне датотеке коjа садржи HTTP поруку, а као резултат врћа броj карактера у телу поруке (тj. броjи карактере након првог празног реда). Задатак решити коришћењем библиотеке Range. Ниjе дозвољено користити for, while, do-while петљи. На слици jе дат формат HTTP поруке.

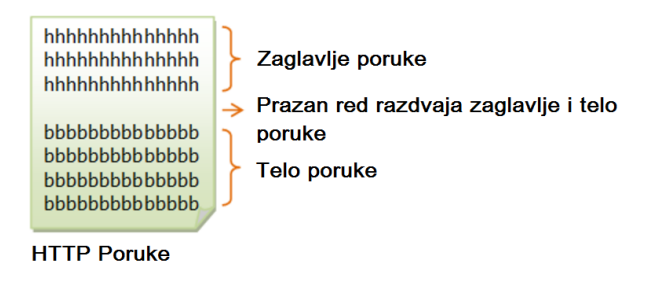

- 3. Написати функционални обjекат коjи рачуна вредност полинома за задату вредност коришћењем стандардне библиотеке. Вектор коефициjената се задаjе као аргумент приликом конструкциjе функционалног обjекта. Ниjе дозвољено користити for, while, do-while петљи.
- 4. Направити RAII класу коjа обезбеђуjе да шпорет не може да остане укључен после изласка из функциjе у коjоj jе укључен.

```
void neka_funkcija() {
    ukljuci_sporet();
    // bilo sta izmedju
    iskljuci_sporet();
}
```